## **PrintTags Documentation**

*Release 1.5.0*

**Michael Lockyer**

**Aug 25, 2020**

## **Contents**

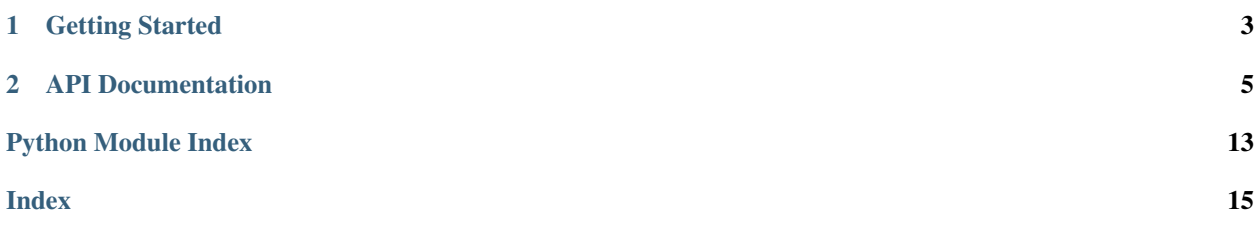

# [PrintTags] >>> [info] Lightweight, tagged, and color-coded

## CHAPTER 1

### Getting Started

<span id="page-6-0"></span>PrintTags is a lightweight package designed to act as an alternative to the built-in Python 3 print function. It prints color coded, tagged messages that can be useful in debugging, or if you just prefer a cleaner appearance in your terminal.

First, install PrintTags using pip:

pip install PrintTags

Then simply import it, and call the desired print function:

```
import PrintTags as pt
pt.info('My message')
```
There are also color methods that will print a colored message directly:

pt.green('My message')

PrintTags is designed to be backward compatible with Python's default print function. This means all functions within the PrintTags namespace accept the same keyword arguments as  $print:$ 

pt.success('positional', 'arguments', sep=' ', end='**\n**', file=None, flush=True)

These functions also include additional keyword arguments that are used to customize the output:

```
# Prints using a user defined tag
pt.success('positional', 'arguments', tag='[custom_success]')
# Prepends a datetime stamp to the output
pt.success('positional', 'arguments', add_datetime=True)
# Prepends a prefix value to the output. This will not be
# treated as a positional argument and therefore will not be
# separated by "sep" argument.
pt.success('positional', 'arguments', prefix='some_prefix')
pt.success('positional', 'arguments', prefix='some_prefix')
```
All methods listed above will colorize the input string and print it to the console. If you need only to colorize a string without printing it, just import the *Colors* module and call the appropriate color method:

```
from PrintTags import Colors
# Will return "My message" wrapped in the associated ANSI escape code
blue_message = Colors.blue('My message')
```
Continue to the API Documentation for more information.

## CHAPTER 2

## API Documentation

#### <span id="page-8-1"></span><span id="page-8-0"></span>**class** PrintTags.**Colors**

Contains all the base methods responsible for wrapping input strings in ANSI escape codes

**static black**(*value: str*) → str Colorizes a string to black

**Parameters value**  $(str)$  – The string to colorize

Returns The colorized string

Return type str

**static blue**(*value: str*) → str Colorizes a string to blue

**Parameters value**  $(str)$  – The string to colorize

Returns The colorized string

Return type str

static cyan  $(value: str) \rightarrow str$ Colorizes a string to cyan

**Parameters value**  $(str)$  – The string to colorize

Returns The colorized string

Return type str

**static green**(*value: str*) → str Colorizes a string to green

**Parameters value**  $(str)$  – The string to colorize

Returns The colorized string

Return type str

**static magenta**(*value: str*) → str Colorizes a string to magenta

<span id="page-9-0"></span>**Parameters value**  $(str)$  – The string to colorize

Returns The colorized string

Return type str

**static red**(*value: str*) → str Colorizes a string to red

**Parameters value**  $(str)$  – The string to colorize

Returns The colorized string

Return type str

**static white**(*value: str*)  $\rightarrow$  str

Colorizes a string to white

**Parameters value**  $(str)$  – The string to colorize

Returns The colorized string

Return type str

**static yellow** (*value: str*)  $\rightarrow$  str Colorizes a string to yellow

**Parameters value**  $(str)$  – The string to colorize

Returns The colorized string

#### Return type str

PrintTags.**black**(*\*args*, *add\_datetime: bool = False*, *prefix: Optional[str] = None*, *sep: str = ' '*, *end: str = '\n'*, *closed\_ok: bool = False*, *file: Optional[TextIO] = None*, *flush: bool = False*)  $\rightarrow$  None

Prints values in black.

Args: add\_datetime (bool, optional): Whether or not a datetime timestamp should be printed. Default *False*. prefix (any, optional): A string interpolatable value that should be prepended to the print. Default *None*. sep (str, optional): String inserted between values, default is a space. Default *' '*. end (str, optional): String appended after the last value, default is a newline. Default  $\ddot{\phantom{0}}$ 

'.

#### closed\_ok (bool, optional): Whether or not the ValueError raised by a closed stdout should be suppressed. Default *False*.

file: A file-like object (stream, optional): Defaults to the current sys.stdout. Default *None*. flush (bool, optional): Whether to forcibly flush the stream. Default *False*.

PrintTags.**red**(*\*args*, *add\_datetime: bool = False*, *prefix: Optional[str] = None*, *sep: str = ' '*, *end: str*  $= \forall n'$ , *closed ok: bool = False*, *file: Optional*[TextIO] = None, *flush: bool = False*)  $\rightarrow$ None

Prints values in red.

Args: add datetime (bool, optional): Whether or not a datetime timestamp should be printed. Default *False*. prefix (any, optional): A string interpolatable value that should be prepended to the print. Default *None*. sep (str, optional): String inserted between values, default is a space. Default *' '*. end (str, optional): String appended after the last value, default is a newline. Default  $\ddot{\phantom{0}}$ 

<span id="page-10-0"></span>'.

#### closed\_ok (bool, optional): Whether or not the ValueError raised by a closed stdout should be suppressed. Default *False*.

file: A file-like object (stream, optional): Defaults to the current sys.stdout. Default *None*. flush (bool, optional): Whether to forcibly flush the stream. Default *False*.

PrintTags.**green**(*\*args*, *add\_datetime: bool = False*, *prefix: Optional[str] = None*, *sep: str = ' '*, *end: str*

*= '\n'*, *closed\_ok: bool = False*, *file: Optional[TextIO] = None*, *flush: bool = False*)  $\rightarrow$  None

Prints values in green.

Args: add\_datetime (bool, optional): Whether or not a datetime timestamp should be printed. Default *False*. prefix (any, optional): A string interpolatable value that should be prepended to the print. Default *None*. sep (str, optional): String inserted between values, default is a space. Default *' '*. end (str, optional): String appended after the last value, default is a newline. Default  $\ddot{\phantom{0}}$ 

#### '.

#### closed\_ok (bool, optional): Whether or not the ValueError raised by a closed stdout should be suppressed. Default *False*.

file: A file-like object (stream, optional): Defaults to the current sys.stdout. Default *None*. flush (bool, optional): Whether to forcibly flush the stream. Default *False*.

PrintTags.**yellow**(*\*args*, *add\_datetime: bool = False*, *prefix: Optional[str] = None*, *sep: str = ' '*, *end: str = '\n'*, *closed\_ok: bool = False*, *file: Optional[TextIO] = None*, *flush: bool =*  $False$ )  $\rightarrow$  None

Prints values in yellow.

Args: add datetime (bool, optional): Whether or not a datetime timestamp should be printed. Default *False*. prefix (any, optional): A string interpolatable value that should be prepended to the print. Default *None*. sep (str, optional): String inserted between values, default is a space. Default *' '*. end (str, optional): String appended after the last value, default is a newline. Default  $\ddot{\phantom{0}}$ 

 $\mathbf{C}$ 

#### closed\_ok (bool, optional): Whether or not the ValueError raised by a closed stdout should be suppressed. Default *False*.

file: A file-like object (stream, optional): Defaults to the current sys.stdout. Default *None*. flush (bool, optional): Whether to forcibly flush the stream. Default *False*.

```
PrintTags.blue(*args, add_datetime: bool = False, prefix: Optional[str] = None, sep: str = ' ', end: str
                     = '\n', closed_ok: bool = False, file: Optional[TextIO] = None, flush: bool = False) →
                     None
```
Prints values in blue.

 $\ddot{\phantom{0}}$ 

Args: add datetime (bool, optional): Whether or not a datetime timestamp should be printed. Default *False*. prefix (any, optional): A string interpolatable value that should be prepended to the print. Default *None*. sep (str, optional): String inserted between values, default is a space. Default *' '*. end (str, optional): String appended after the last value, default is a newline. Default <span id="page-11-0"></span>closed\_ok (bool, optional): Whether or not the ValueError raised by a closed stdout should be suppressed. Default *False*.

file: A file-like object (stream, optional): Defaults to the current sys.stdout. Default *None*. flush (bool, optional): Whether to forcibly flush the stream. Default *False*.

PrintTags.**magenta**(*\*args*, *add\_datetime: bool = False*, *prefix: Optional[str] = None*, *sep: str = ' '*, *end: str = '\n'*, *closed\_ok: bool = False*, *file: Optional[TextIO] = None*, *flush: bool =*  $False$ )  $\rightarrow$  None

Prints values in magenta.

 $\ddot{\phantom{0}}$ 

Args: add\_datetime (bool, optional): Whether or not a datetime timestamp should be printed. Default *False*. prefix (any, optional): A string interpolatable value that should be prepended to the print. Default *None*. sep (str, optional): String inserted between values, default is a space. Default *' '*. end (str, optional): String appended after the last value, default is a newline. Default

#### '.

#### closed\_ok (bool, optional): Whether or not the ValueError raised by a closed stdout should be suppressed. Default *False*.

file: A file-like object (stream, optional): Defaults to the current sys.stdout. Default *None*. flush (bool, optional): Whether to forcibly flush the stream. Default *False*.

PrintTags.**cyan**(*\*args*, *add\_datetime: bool = False*, *prefix: Optional[str] = None*, *sep: str = ' '*, *end: str = '\n'*, *closed\_ok: bool = False*, *file: Optional[TextIO] = None*, *flush: bool = False*) → None

Prints values in cyan.

Args: add\_datetime (bool, optional): Whether or not a datetime timestamp should be printed. Default *False*. prefix (any, optional): A string interpolatable value that should be prepended to the print. Default *None*. sep (str, optional): String inserted between values, default is a space. Default *' '*. end (str, optional): String appended after the last value, default is a newline. Default  $\ddot{\phantom{0}}$ 

#### $\epsilon$

#### closed\_ok (bool, optional): Whether or not the ValueError raised by a closed stdout should be suppressed. Default *False*.

file: A file-like object (stream, optional): Defaults to the current sys.stdout. Default *None*. flush (bool, optional): Whether to forcibly flush the stream. Default *False*.

PrintTags.**white**(*\*args*, *add\_datetime: bool = False*, *prefix: Optional[str] = None*, *sep: str = ' '*, *end: str = '\n'*, *closed\_ok: bool = False*, *file: Optional[TextIO] = None*, *flush: bool = False*)  $\rightarrow$  None

Prints values in white.

Args: add datetime (bool, optional): Whether or not a datetime timestamp should be printed. Default *False*. prefix (any, optional): A string interpolatable value that should be prepended to the print. Default *None*. sep (str, optional): String inserted between values, default is a space. Default *' '*. end (str, optional): String appended after the last value, default is a newline. Default  $\ddot{\phantom{0}}$ 

'.

<span id="page-12-0"></span>closed\_ok (bool, optional): Whether or not the ValueError raised by a closed stdout should be suppressed. Default *False*.

file: A file-like object (stream, optional): Defaults to the current sys.stdout. Default *None*. flush (bool, optional): Whether to forcibly flush the stream. Default *False*.

PrintTags.**info**(*\*args*, *tag\_text: Optional[str] = 'info'*, *add\_datetime: bool = False*, *prefix: Optional[str]*  $= None$ , *sep:*  $str = '$ , *end:*  $str = \lambda n'$ , *closed ok: bool = False*, *file: Optional*[TextIO] = *None*, *flush:*  $bool = False$   $\rightarrow$  *None* 

Used for printing basic information.

Args:

#### tag\_text (str, optional): The text content of the tag that will be prepended to the print. *None* for no tag. Default *'info'*.

add\_datetime (bool, optional): Whether or not a datetime timestamp should be printed. Default *False*. prefix (str, optional): A string interpolatable value that will be prepended to the print. Default *None*. sep (str, optional): string inserted between values, default is a space. Default *' '*. end (str, optional): string appended after the last value, default is a newline. Default ''

 $\mathbf{G}$ 

#### closed\_ok (bool, optional): Whether or not the ValueError raised by a closed stdout should be suppressed. Default *False*.

file (TextIO, optional): defaults to the current sys.stdout. Default *None*. flush (bool, optional): whether to forcibly flush the stream. Default *False*.

PrintTags.**success**(*\*args*, *tag\_text: Optional[str] = 'success'*, *add\_datetime: bool = False*, *prefix: Optional[str] = None*, *sep: str = ' '*, *end: str = '\n'*, *closed\_ok: bool = False*, *file:*  $Optional[TextIO] = None, flush: bool = False \rightarrow None$ 

Used to indicate successful execution.

#### Args:

#### tag\_text (str, optional): The text content of the tag that will be prepended to the print. *None* for no tag. Default *'success'*.

add datetime (bool, optional): Whether or not a datetime timestamp should be printed. Default *False*. prefix (str, optional): A string interpolatable value that will be prepended to the print. Default *None*. sep (str, optional): string inserted between values, default is a space. Default *' '*. end (str, optional): string appended after the last value, default is a newline. Default ''

#### $^{\circ}$ .

#### closed\_ok (bool, optional): Whether or not the ValueError raised by a closed stdout should be suppressed. Default *False*.

file (TextIO, optional): defaults to the current sys.stdout. Default *None*. flush (bool, optional): whether to forcibly flush the stream. Default *False*.

PrintTags.**notice**(*\*args*, *tag\_text: Optional[str] = 'notice'*, *add\_datetime: bool = False*, *prefix: Optional[str] = None*, *sep: str = ' '*, *end: str = '\n'*, *closed\_ok: bool = False*, *file: Optional*[*TextIO*] = *None*, *flush: bool* = *False*)  $\rightarrow$  None

Used to print important information.

Args:

#### <span id="page-13-0"></span>tag\_text (str, optional): The text content of the tag that will be prepended to the print. *None* for no tag. Default *'notice'*.

add datetime (bool, optional): Whether or not a datetime timestamp should be printed. Default *False*. prefix (str, optional): A string interpolatable value that will be prepended to the print. Default *None*. sep (str, optional): string inserted between values, default is a space. Default *' '*. end (str, optional): string appended after the last value, default is a newline. Default "

#### $66$

#### closed\_ok (bool, optional): Whether or not the ValueError raised by a closed stdout should be suppressed. Default *False*.

file (TextIO, optional): defaults to the current sys.stdout. Default *None*. flush (bool, optional): whether to forcibly flush the stream. Default *False*.

PrintTags.**timeout**(*\*args*, *tag\_text: Optional[str] = 'timeout'*, *add\_datetime: bool = False*, *prefix: Optional[str] = None*, *sep: str = ' '*, *end: str = '\n'*, *closed\_ok: bool = False*, *file: Optional*[*TextIO*] = *None*, *flush: bool* = *False*)  $\rightarrow$  None

Used to indicate a timeout.

#### Args:

#### tag\_text (str, optional): The text content of the tag that will be prepended to the print. *None* for no tag. Default *'timeout'*.

add\_datetime (bool, optional): Whether or not a datetime timestamp should be printed. Default *False*. prefix (str, optional): A string interpolatable value that will be prepended to the print. Default *None*. sep (str, optional): string inserted between values, default is a space. Default *' '*. end (str, optional): string appended after the last value, default is a newline. Default "

#### $^{\prime\prime}$ .

#### closed\_ok (bool, optional): Whether or not the ValueError raised by a closed stdout should be suppressed. Default *False*.

file (TextIO, optional): defaults to the current sys.stdout. Default *None*. flush (bool, optional): whether to forcibly flush the stream. Default *False*.

#### PrintTags.**warn**(*\*args*, *tag\_text: Optional[str] = 'warn'*, *add\_datetime: bool = False*, *prefix: Optional[str] = None*, *sep: str = ' '*, *end: str = '\n'*, *closed\_ok: bool = False*, *file: Op* $tional[TextIO] = None, flush: bool = False \rightarrow None$

Used to highlight that there may be an issue, or that code has improperly executed.

#### Args:

#### tag\_text (str, optional): The text content of the tag that will be prepended to the print. *None* for no tag. Default *'warn'*.

add\_datetime (bool, optional): Whether or not a datetime timestamp should be printed. Default *False*. prefix (str, optional): A string interpolatable value that will be prepended to the print. Default *None*. sep (str, optional): string inserted between values, default is a space. Default *' '*. end (str, optional): string appended after the last value, default is a newline. Default "

 $\ddot{\bullet}$ .

closed\_ok (bool, optional): Whether or not the ValueError raised by a closed stdout should be suppressed. Default *False*.

<span id="page-14-0"></span>file (TextIO, optional): defaults to the current sys.stdout. Default *None*. flush (bool, optional): whether to forcibly flush the stream. Default *False*.

PrintTags.**error**(*\*args*, *tag\_text: Optional[str] = 'error'*, *add\_datetime: bool = False*, *prefix: Optional[str] = None*, *sep: str = ' '*, *end: str = '\n'*, *closed\_ok: bool = False*, *file: Op* $tional[TextIO] = None, flush: bool = False \rightarrow None$ 

Can be used to print the description or message associated with an exception.

Args:

#### tag\_text (str, optional): The text content of the tag that will be prepended to the print. *None* for no tag. Default *'error'*.

add\_datetime (bool, optional): Whether or not a datetime timestamp should be printed. Default *False*. prefix (str, optional): A string interpolatable value that will be prepended to the print. Default *None*. sep (str, optional): string inserted between values, default is a space. Default *' '*. end (str, optional): string appended after the last value, default is a newline. Default "

 $^{16}$ 

#### closed\_ok (bool, optional): Whether or not the ValueError raised by a closed stdout should be suppressed. Default *False*.

file (TextIO, optional): defaults to the current sys.stdout. Default *None*. flush (bool, optional): whether to forcibly flush the stream. Default *False*.

Python Module Index

<span id="page-16-0"></span>p PrintTags, [5](#page-8-0)

### Index

## <span id="page-18-0"></span>B

black() (*in module PrintTags*), [6](#page-9-0) black() (*PrintTags.Colors static method*), [5](#page-8-1) blue() (*in module PrintTags*), [7](#page-10-0) blue() (*PrintTags.Colors static method*), [5](#page-8-1)

## C

Colors (*class in PrintTags*), [5](#page-8-1) cyan() (*in module PrintTags*), [8](#page-11-0) cyan() (*PrintTags.Colors static method*), [5](#page-8-1)

## E

error() (*in module PrintTags*), [11](#page-14-0)

## G

green() (*in module PrintTags*), [7](#page-10-0) green() (*PrintTags.Colors static method*), [5](#page-8-1)

## I

info() (*in module PrintTags*), [9](#page-12-0)

## M

magenta() (*in module PrintTags*), [8](#page-11-0) magenta() (*PrintTags.Colors static method*), [5](#page-8-1)

## N

notice() (*in module PrintTags*), [9](#page-12-0)

## P

PrintTags (*module*), [5](#page-8-1)

## R

red() (*in module PrintTags*), [6](#page-9-0) red() (*PrintTags.Colors static method*), [6](#page-9-0)

## S

success() (*in module PrintTags*), [9](#page-12-0)

## T

timeout() (*in module PrintTags*), [10](#page-13-0)

## W

warn() (*in module PrintTags*), [10](#page-13-0) white() (*in module PrintTags*), [8](#page-11-0) white() (*PrintTags.Colors static method*), [6](#page-9-0)

## Y

yellow() (*in module PrintTags*), [7](#page-10-0) yellow() (*PrintTags.Colors static method*), [6](#page-9-0)